# **Mattermost**

This publisher allows Continua CI to send notifications to users or channels on the [Mattermost m](https://mattermost.com/)essaging platform.

# Mattermost

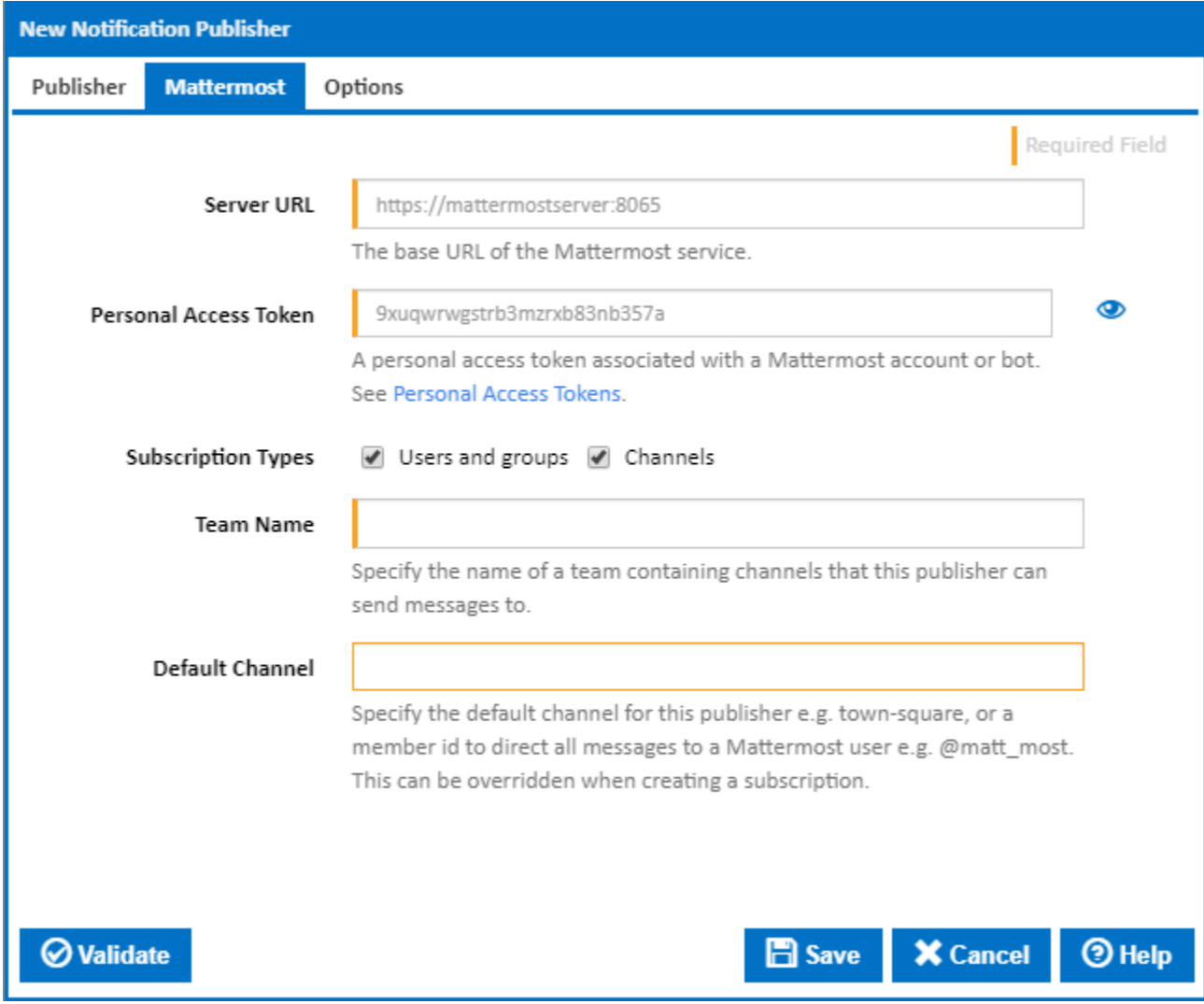

# **Server URL**

The base URL of the Mattermost service. "/api/v4" will be appended to this URL when calling REST endpoints to send messages.

# **Personal Access Token**

This personal access token associated with a user account or a bot to use as the notification sender. This must have "create\_post" and "read\_channel" permissions. To send notifications direct to users, it must also have the "create\_direct\_channel" (or "manage\_system") permission.

# **Enabled Subscription Types**

Subscriptions can be set up to send notifications to a specific user, a group of users or a Mattermost channel. Tick the subscription types that are allowed for this publisher.

#### **Team Name**

The name of the team containing channels this publisher can send the messages to.

# **Default Channel**

The default channel for this publisher to send the message to. Enter a channel name, e.g town-square, or a username (prefixed with @) to direct all messages to a Mattermost user. This can be overridden when creating a subscription.

# **Options**

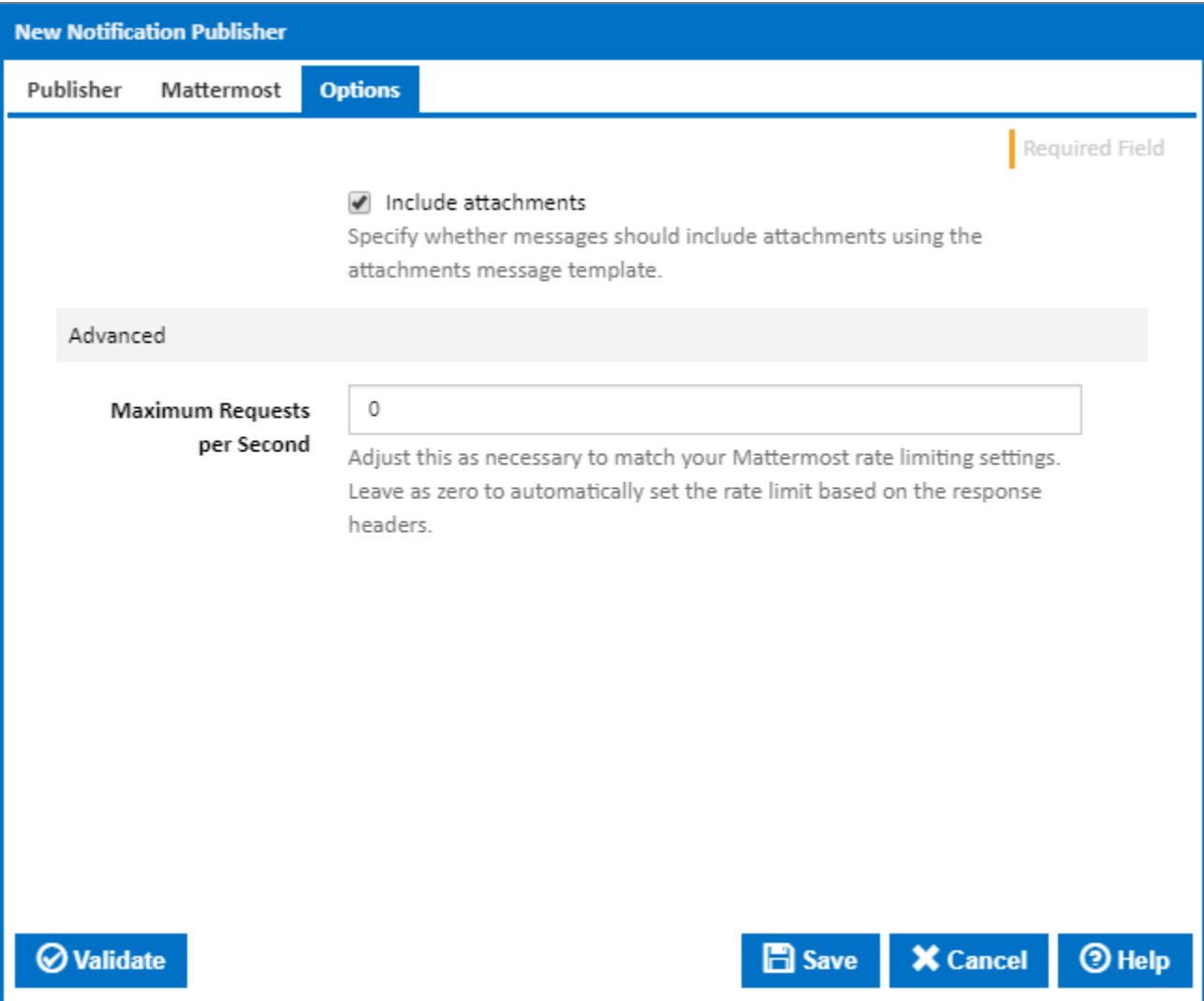

## **Include attachments**

Tick this to use the Attachments template format rather than the Markup template format when sending the message.

## **Maximum Requests per Second**

Adjust this, as necessary, to match your Mattermost rate limiting settings. Leave as zero to automatically set the rate limit based on the response headers.